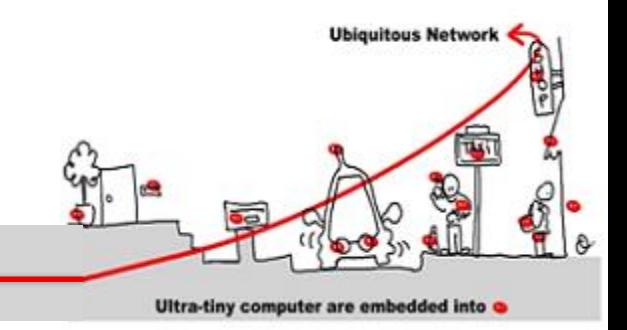

## Services et Web Services, Description de Service

#### Jean-Yves Tigli

#### [http://www.tigli.fr](http://www.tigli.fr/)

#### Polytech of Nice - Sophia Antipolis University

[Email : tigli@polytech.unice.fr](mailto:tigli@polytech.unice.fr)

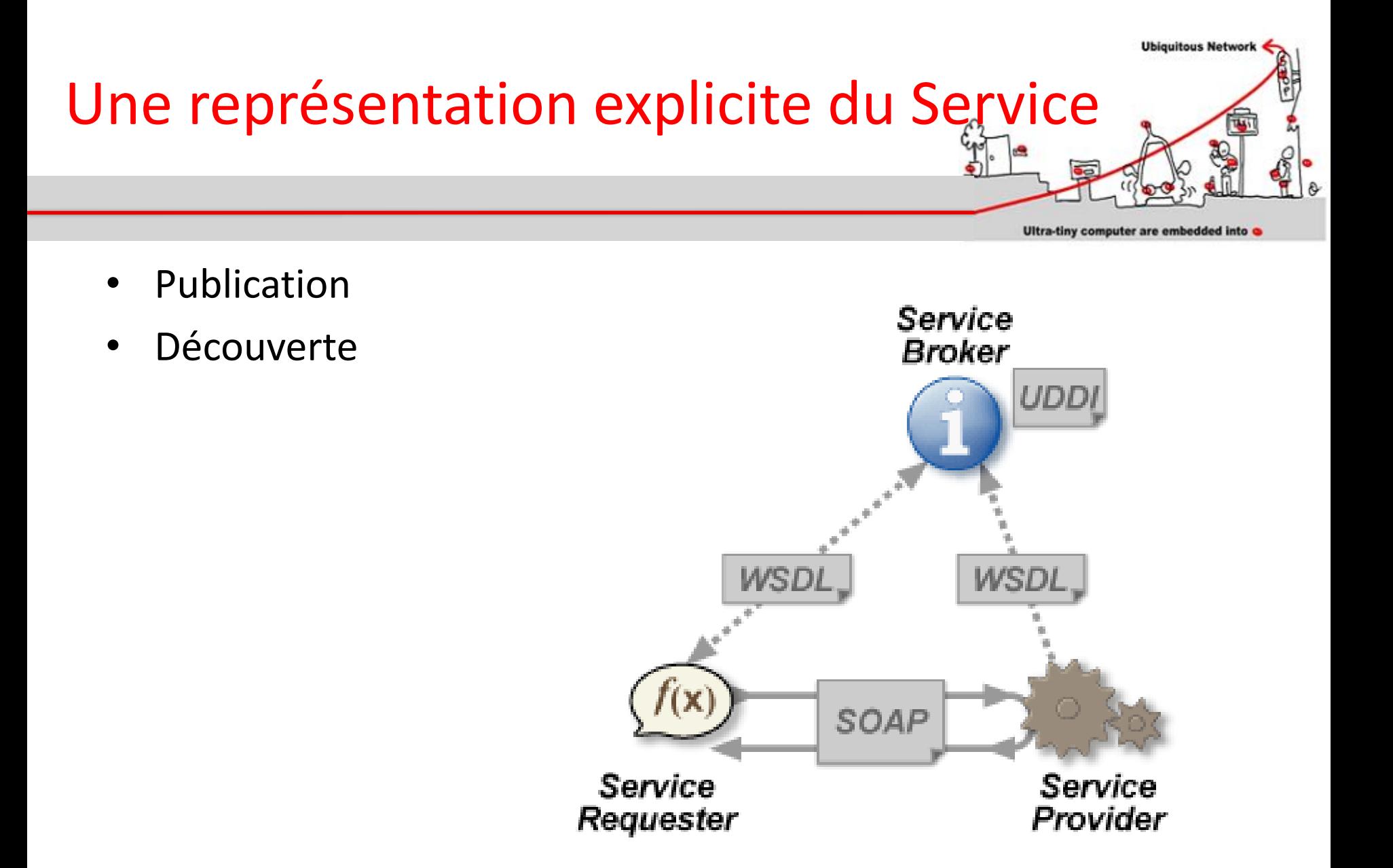

#### **Ubiquitous Networ** Cycle de Vie WSOA : une représentation explicite du Service

- Etape 1 : Déploiement du service Web
	- Dépendant de la plate-forme
- Etape 2 : Enregistrement du service Web
	- WSDL : description du service
	- Cf. WS-\* www.w3c.org
- Etape 3 : Découverte du service Web
	- Référentiels : DISCO (local), UDDI (global)
- Etape 4 : Invocation du service Web par le client
	- WS-SOAP (Cf. WS-\* www.w3c.org)

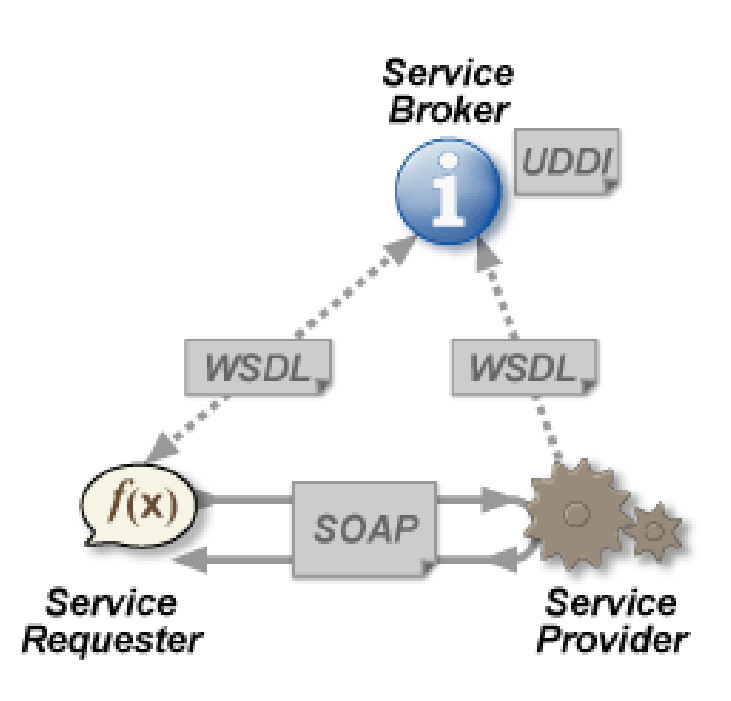

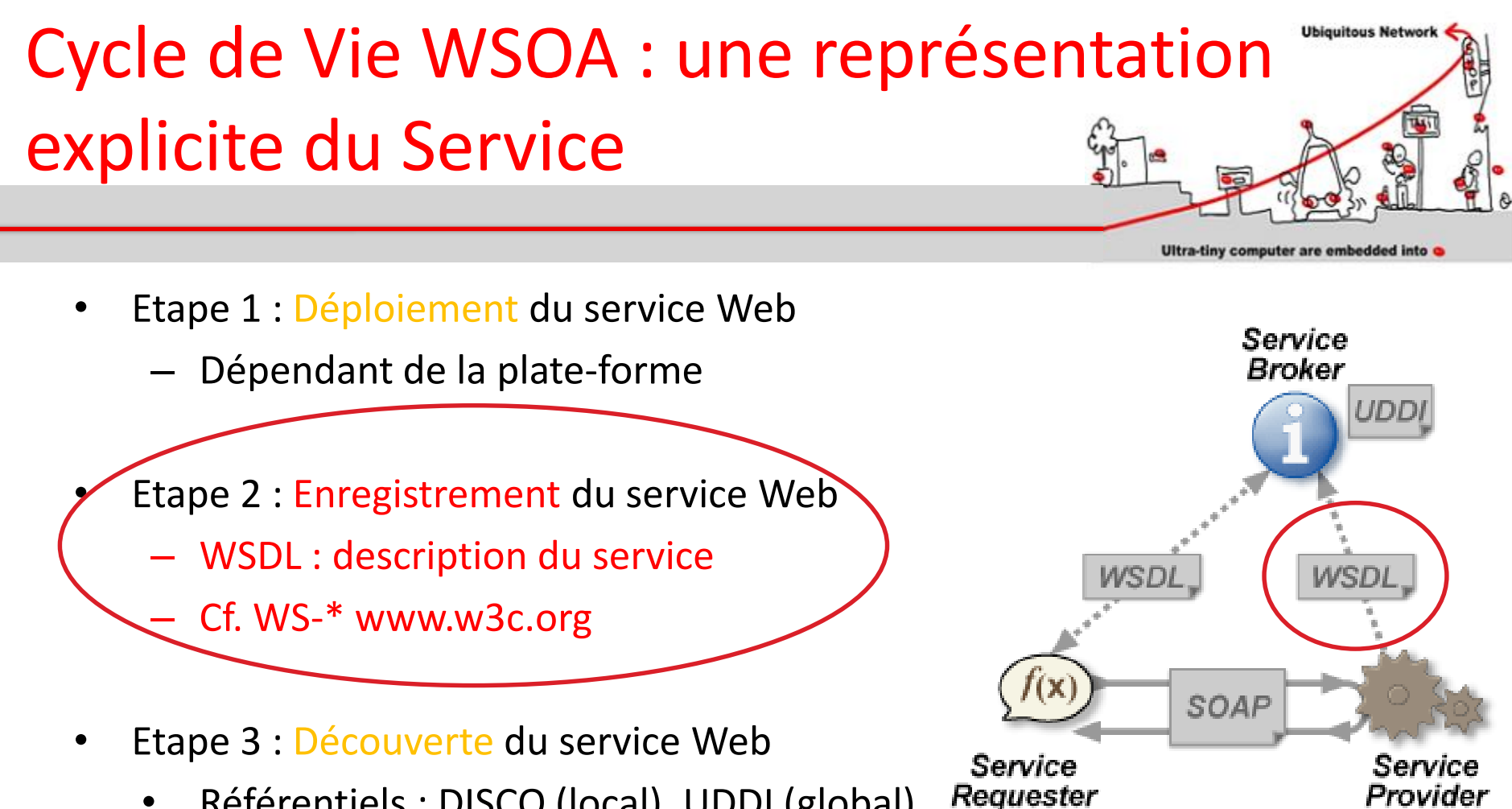

- Référentiels : DISCO (local), UDDI (global)
- Etape 4 : Invocation du service Web par le client
	- WS-SOAP (Cf. WS-\* www.w3c.org)

## Pour mémoire : Pile Protocolaire des Services Logiciels issus du Web

- Les principaux composants ou couches d'une pile de protocoles de services Web incluent :
- **Couche Transport** assure la transmission des messages entre les applications
- **Couche Protocole et Format D'échanges**  encode et gére la séquence des messages échangés entre le service et son consommateur
- **Couche Description de Service et Contrat**  décrit le service fourni
- **Couche Annuaire et Recherche de Services** centralise les services au moyen d'un registre commun

Couche 5 Applicative *ORCHESTRATION MASHUP COMPOSITION* 

Ultra-tiny computer are embedded into

**Ubiquitous Networ** 

Couche 4 : Annuaire et Recherche de services UDDI

Couche 3 Description de Service et Contrat : **WSDL** WADL…

Couche 2 : Protocole et Format D'échanges : PORTTYPE, **HTML**, XML, **SOAP**, **JSON**, Binary ..

> Couche 1 Transport **HTTP**, SMTP, FTP, TCP/IP

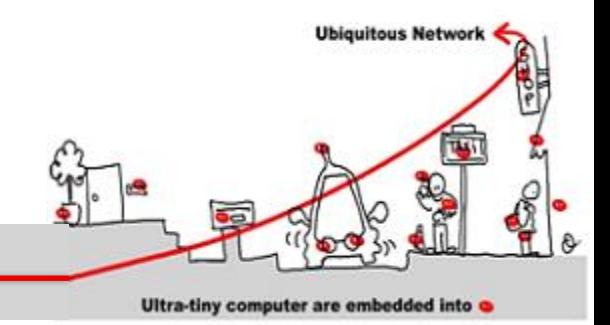

```
• WSDL (Web Service Description 
  Language)
```
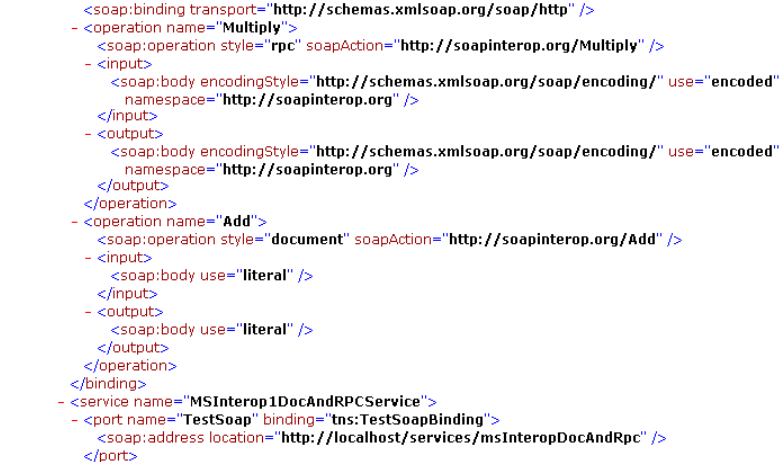

- <binding name="TestSoapBinding" type="tns:TestSoapPortType">

## **DESCRIPTION DE SERVICE WS-SOAP**

</service> </definitions>

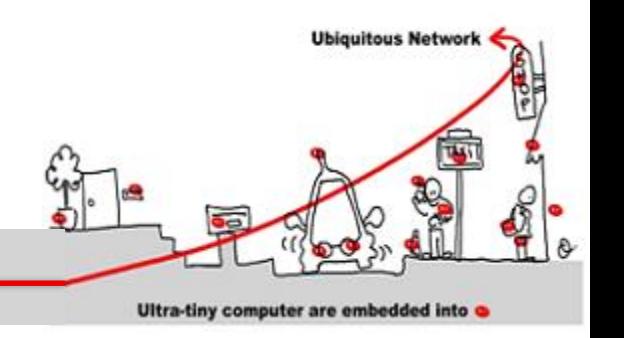

#### **Spécification**

**WSDL** 

- v1.1 pas « approuvée » par le W3C (note du 15-03-2001)
	- Soutenu par Ariba, IBM, Microsoft
- v1.2 « Working Draft » du W3C (11-06-2003)
- v2.0 recommandation du W3C (27-06-2007)
- **Objectif** 
	- Interface publique d'accès à un Web Service
	- Comment communiquer pour utiliser le service (ensemble d'opérations et de messages abstraits reliés (bind) à des protocoles et des serveurs réseaux)
- Grammaire XML (schema XML)
	- Modulaire (import d'autres documents WSDL et XSD)
- Séparation entre la partie abstraite et concrète

#### Les concepts de WSDL 1.1

- <types>
	- Contient les définitions des types (utilise un système de typage comme XSD)
- <message>
	- Décrit les noms et types d'un ensemble de champs à transmettre
		- Paramètres d'une invocation, valeur du retour, …
- <portType>
	- Décrit un ensemble d'opérations et les messages impliqués (0 ou 1 en entrée, 0 ou n en sortie). Partie la plus importante
- <binding>
	- Spécifie une liaison d'un <porttype> à un protocole concret (SOAP1.1, HTTP1.1, MIME, …). Un portType peut avoir plusieurs liaisons !
- <port>
	- Spécifie un point d'entrée (endpoint) comme la combinaison d'un <binding> et d'une adresse réseau
- <service>
	- Pour agréger un ensemble de ports

**<portType>**

**<binding>**

**<service>**

**<message>**

**<documentation>**

**Ubiquitous Network** 

**<import>**

**<types>**

**<definitions>**

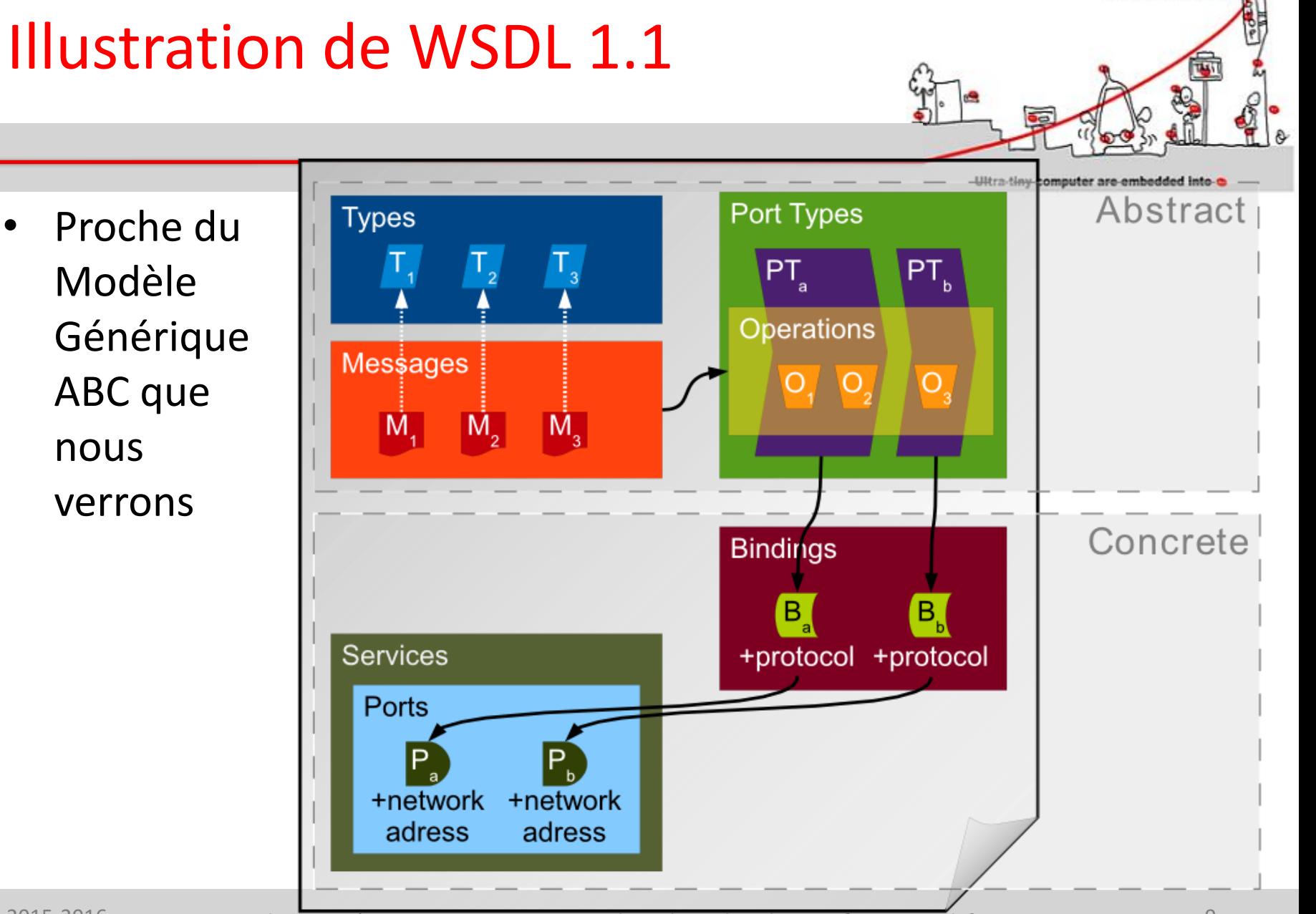

2015-2016 Application Réparties – SI4 Jean-Yves tigli - tigli@polytech.unice.fr - www.tigli.fr 9

**Ubiquitous Network** 

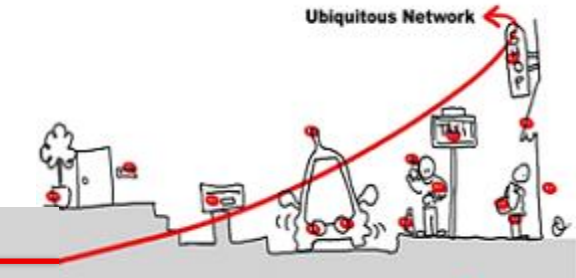

### Meta Modèle WSDL 1.1

Ultra-tiny computer are embedded into

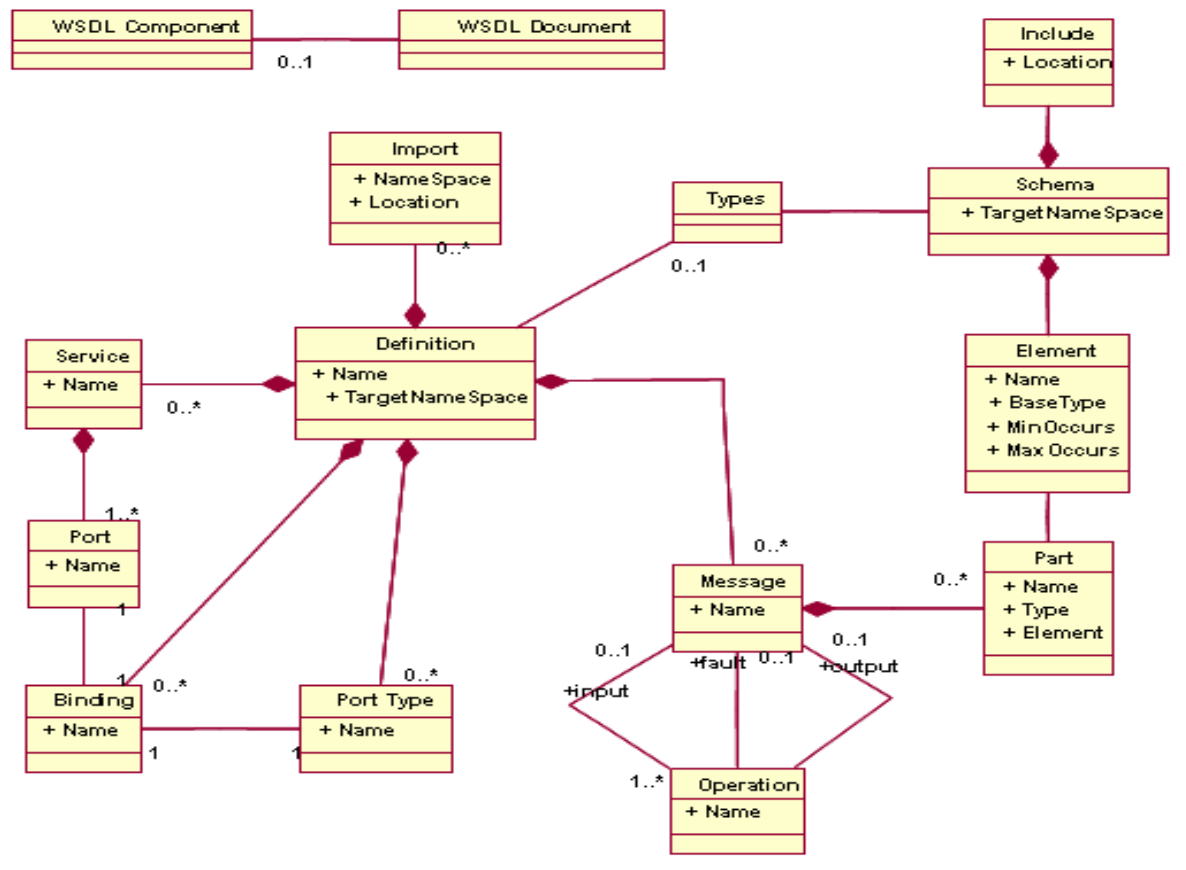

Référence : http://practices.modelbased.net/

2015-2016 Application Réparties – SI4 Jean-Yves tigli - tigli@polytech.unice.fr - www.tigli.fr 10

# Élément <types>

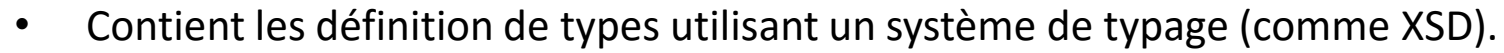

• Exemple

```
<!-- type defs -->
<types>
  <xsd:schema targetNamespace="urn:xml-soap-address-demo"
                       xmlns:xsd="http://www.w3.org/1999/XMLSchema">
   <xsd:complexType name="phone">
      <xsd:element name="areaCode" type="xsd:int"/>
      <xsd:element name="exchange" type="xsd:string"/>
      <xsd:element name="number" type="xsd:string"/>
   </xsd:complexType>
   <xsd:complexType name="address">
      <xsd:element name="streetNum" type="xsd:int"/>
      <xsd:element name="streetName" type="xsd:string"/>
      <xsd:element name="city" type="xsd:string"/>
      <xsd:element name="state" type="xsd:string"/>
      <xsd:element name="zip" type="xsd:int"/>
      <xsd:element name="phoneNumber" type="typens:phone"/>
   </xsd:complexType>
  </xsd:schema>
</types>
```
**Ubiquitous Networ** 

# Élément <message>

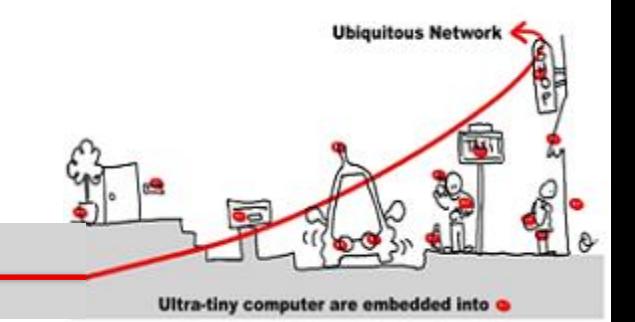

- Décrit les noms et types d'un ensemble de champs à transmettre
	- Paramètres d'une invocation, valeur du retour, …
- Exemple

```
<!-- message declns -->
<message name="AddEntryRequest">
 <part name="name" type="xsd:string"/>
 <part name="address" type="typens:address"/>
</message>
```

```
<message name="GetAddressFromNameRequest">
 <part name="name" type="xsd:string"/>
</message>
```

```
<message name="GetAddressFromNameResponse">
 <part name="address" type="typens:address"/>
</message>
```
# Élément <porttype>

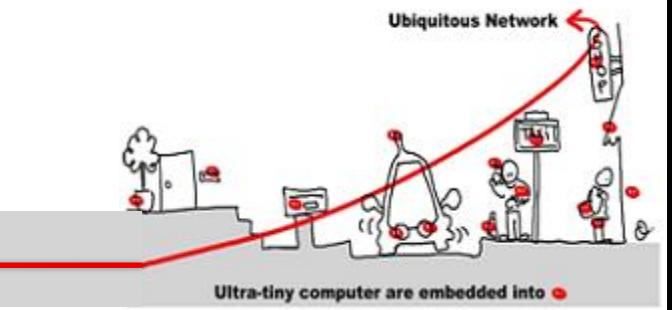

- Décrit un ensemble d'opérations (peut être vu comme une librairie, un module ou une classe)
- Plusieurs types d'opérations
	- One-way
		- Le point d'entrée reçoit un message (<input>) mais sans réponse
	- Request-response
		- Le point d'entrée reçoit un message (<input>) et retourne un message corrélé (<output>) ou un ou plusieurs messages de faute (<fault>).
	- Solicit-response
		- Le point d'entrée envoie un message (<output>) et reçoit un message corrélé (<input>) ou un ou plusieurs messages de faute (<fault>).
			- Binding HTTP : 2 requêtes HTTP par exemple
	- Notification
		- Le point d'entrée envoie un message de notification (< output >)
- Paramètres
	- Les champs des messages constituent les paramètres (in,out, inout) des opérations

### Exemple <porttype>

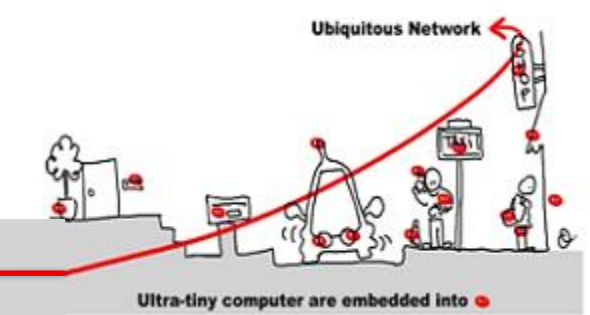

#### • Exemple

<!-- port type declarations --> <portType name="AddressBook">

<!– One way operation --> <operation name="addEntry"> <input message="AddEntryRequest"/> </operation>

<!– Request-Response operation --> <operation name="getAddressFromName"> <input message="GetAddressFromNameRequest"/> <output message="GetAddressFromNameResponse"/> </operation>

</portType>

# Élément <br /> **Element**

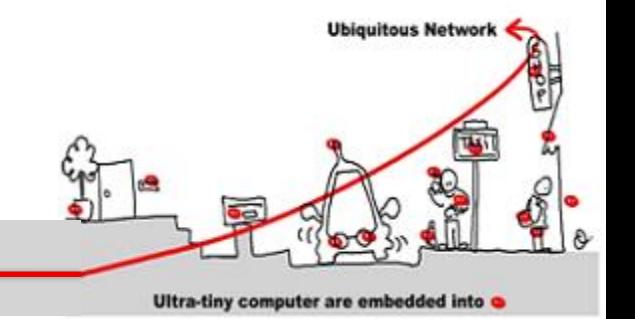

• Spécifie une liaison d'un <portType> à un protocole concret (SOAP1.1, HTTP1.1, MIME, …)

```
<binding name="AddressBookSOAPBinding" type="AddressBook">
<soap:binding style="rpc" transport="http://schemas.xmlsoap.org/soap/http"/>
<operation name="addEntry">
 <soap:operation soapAction=""/>
 <input> <soap:body use="encoded" namespace="urn:AddressFetcher2" 
              encodingStyle="http://schemas.xmlsoap.org/soap/encoding/"/> </input>
 <output> <soap:body use="encoded" namespace="urn:AddressFetcher2"
       encodingStyle="http://schemas.xmlsoap.org/soap/encoding/"/> </output>
</operation>
<operation name="getAddressFromName">
 <soap:operation soapAction=""/>
 <input> <soap:body use="encoded" namespace="urn:AddressFetcher2"
             encodingStyle="http://schemas.xmlsoap.org/soap/encoding/"/></input>
 <output> <soap:body use="encoded" namespace="urn:AddressFetcher2"
             encodingStyle="http://schemas.xmlsoap.org/soap/encoding/"/></output>
</operation>
```
</binding>

# Élément <br /> **Element**

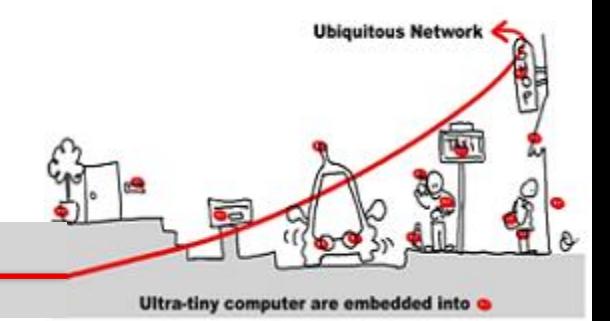

• Exemple SOAP / SMTP

```
…
<binding name="StockQuoteSoap" type="tns:StockQuotePortType">
<soap:binding style="document" transport="http://stockquote.com/smtp"/>
<operation name="SubscribeToQuotes">
<input message="tns:SubscribeToQuotes">
<soap:body parts="body" use="literal"/>
<soap:header message="tns:SubscribeToQuotes" part="subscribeheader" 
use="literal"/>
</input>
</operation>
</binding>
<service name="StockQuoteService">
<port name="StockQuotePort" binding="tns:StockQuoteSoap">
<soap:address location="mailto:subscribe@stockquote.com"/>
</port>
</service>
</definitions>…
```
# Élément <service>

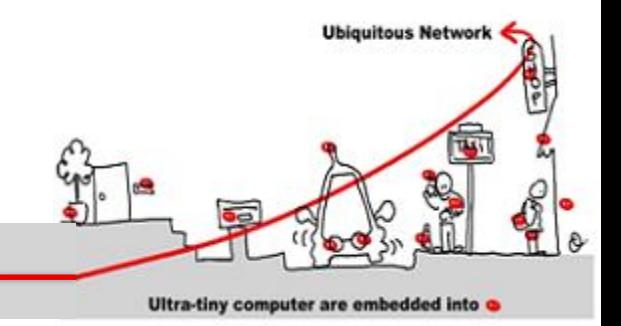

- Une collection de points d'entrée (endpoint) relatifs
- Exemple

```
<?xml version="1.0" ?>
<definitions name="urn:AddressFetcher"
      targetNamespace="urn:AddressFetcher2"
      xmlns:typens="urn:xml-soap-address-demo"
      xmlns:xsd="http://www.w3.org/1999/XMLSchema"
      xmlns:soap="http://schemas.xmlsoap.org/wsdl/soap/"
         xmlns="http://schemas.xmlsoap.org/wsdl/">
 …
 <!-- service decln -->
 <service name="AddressBookService">
   <port name="AddressBook" binding="AddressBookSOAPBinding">
    <soap:address location="http://www.mycomp.com/soap/servlet/rpcrouter"/>
   </port>
 </service>
</definitions>
```
## Il existe aussi un Langage de Description de Services REST

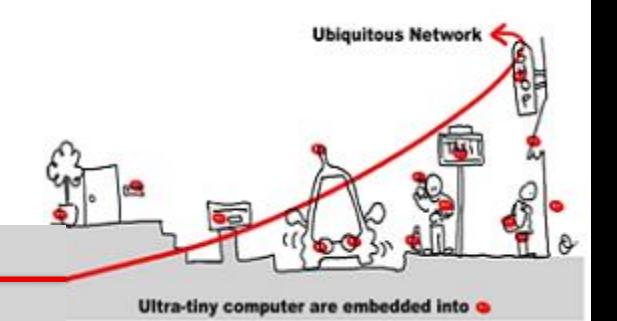

- WSDL (Web service description Language) : standard W3C (décrit maintenant du REST)
	- $-$  version 1.1
		- Pour décrire des web services SOAP. Basé sur XML.
		- (Microsoft and IBM)
		- <http://www.w3.org/TR/wsdl>
	- version 2.0
		- Pour décrire des web services SOAP et REST. Basé sur XML.
		- (Sun, Canon, IBM, WSO2)
		- <http://www.w3.org/TR/wsdl20/>

## Il existe aussi un Langage de Description de Services REST

- **Ubiquitous Networ** Ultra-tiny computer are embedded into
- WADL (Web Application Description Language) non encore standardise …
	- Pour décrire des web services REST. Basé sur XML.
	- (Sun Microsystems)
	- [https://wadl.dev.java.net](https://wadl.dev.java.net/)
- D'autres initiatives générant un contrat et les métadonnées par introspection de code de librairie

## Introduction aux Metadata Exchange de WCF

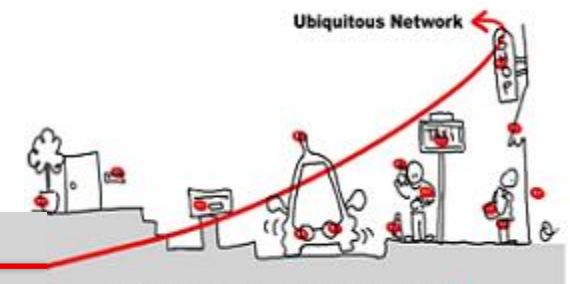

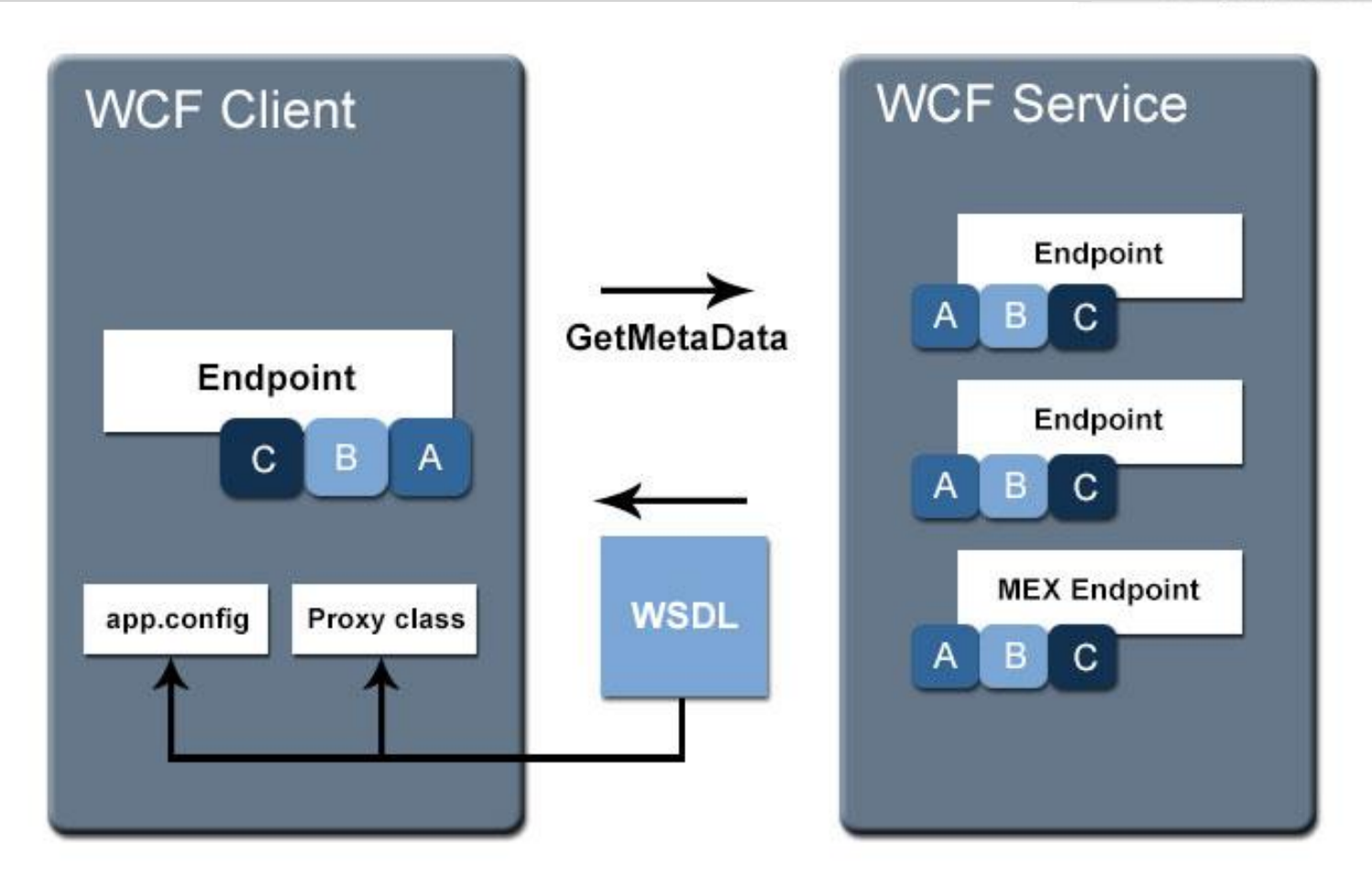

# Les bindings pour MEX

<endpoint address="mex" binding="mexHttpBinding" contract="IMetadataExchange" />

- mexHttpBinding pour la publication HTTP.
- mexHttpsBinding pour la publication HTTPS.
- mexNamedPipeBinding pour la publication de canal nommé.
- mexTcpBinding pour la publication TCP.

**Ubiquitous Networ**